**Photoshop 2021 (Version 22.4.2) Torrent (Activation Code) For Windows**

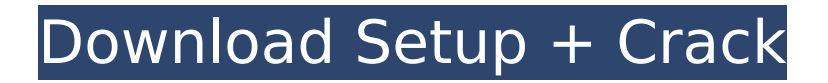

## **Photoshop 2021 (Version 22.4.2) Crack Activation Key Free X64**

\*\*PhotoZoom Pro\*\* PhotoZoom Pro is the most popular digital zoom program of the last decade. It is a fast, affordable, and easy-to-use editing software. PhotoZoom Pro allows you to manipulate digital images using layers. You can apply filters, change the brightness, change the white balance, and create frames from a selection of images. PhotoZoom Pro is a popular desktop image processing software package that contains several tools for both online and offline processing. Like many Photoshop-like applications, it comes with a large collection of effects that you can apply to multiple images in batch using built-in ImageMagick, PIL, and GD modules. PhotoZoom Pro now has its own website where users can download the software and its included plug-ins.

#### **Photoshop 2021 (Version 22.4.2) Crack+**

As with any other software, Photoshop Elements has a vast number of features that we have divided in 10 categories. But if this was all we were interested in, we would have called it a day. The most interesting are the regular updates that keep the product up-to-date with new features and improvements. High-quality graphics and photography editing Photography is one of the first tools that we used to explore Photoshop Elements. The greatest strength of this product, it's a series of graphics tools for photographers. With several tools available for editing images, the fundamentals of cropping, adjusting brightness and contrast, and so on, you can edit not only images, but also anything in a photo, including text. The user interface of Photoshop Elements is easy to use and offers a lot of functionality in the same way as any other tool. To open an image, you need to select the picture from the desktop, select an image from your computer or folder, or take a picture from a camera. You can also choose an image from the internet. If you need to crop an image, you can choose a rectangular area by dragging a corner. You can also rotate the image or crop it into a circle. You can resize an image or zoom in on a photo. You can adjust the brightness and contrast, choose a sepia tone, add shadows and highlights, and add a virtual watermark. In addition to all the adjustments of brightness and contrast, Photoshop Elements lets you add noise and sharpen images. We are sure that you already understand how to use the rest of the tools. However, Photoshop Elements is also able to compress images. With this feature, you can speed up the process of sending images. For further compression, you can choose Bicubic from the list. To make sure your edits are as clear as possible, you can save them with new and automatic quality. You can adjust the size of the image, quality level, and compression level. The best way to save your edits is to select the best resolution for the image and quality level that you need. Adobe Photoshop Elements also helps you create logos. With its logo creator tool, you can add fonts and use many other functions to design an image. Moreover, you can use a skin icon tool to create icons, illustrations, product images, and more. Image retouching Image retouching is not always the most important function of Photoshop Elements, but sometimes it 388ed7b0c7

## **Photoshop 2021 (Version 22.4.2) Crack**

Do you want to stay above the chaos of the holiday parade? \$10 off a year's subscription to Underwater Scene with an O'Neill Life Jacket Think of your new O'Neill WHILL Marine Jacket as an elevator to the sky. Onboard, you'll find a warm, modern dive jacket with Arc'Teryx's proven VentLined Dry concept, plush Ultrasoft knitted fabric, extra water resistance for exceptional warmth, a removable wicking liner and front zip to make you ready for your adventure, whatever it is. After, you're lifted by a unique, doorknob-attached feature – the patented Aloft™ Carry/Lift System – out of the chaos of the parade and into your sweet spot on the deck of your boat. Use the Lift/Carry system to take your jacket to an altitude a lifetime of jumping from a rock to a ledge – and back – simply won't do. Remove the jacket and stow it below the deck or on the bow or stern, or drap it along the side of the boat and keep it close at hand for later use. Built to perform in any situation, this uniquely engineered system is O'Neill's answer to the inevitable beat-up your jacket will experience during your extended trip. The deluxe VentLined Dry construction – approved for use by the US Coast Guard as a personal floatation device – features six panels of 3mm Cordura®-reinforced material, comprised of waterproof, breathable woven fabric, and a lining of 1.3 oz. Thermogreen® TFE spunbonded polyester ripstop, which traps air between the layers. Two large external buttons ensure no pesky water will find the way in. Buttons are the one place water can easily get in. Buttons must be covered to ensure that they won't cause you to drown. At the front of the jacket, next to each back pocket, is a stowable zippered chest pocket. Housed in the pocket is a waterproof O'Neill Washable Puff-to-Change™ pocket protector, which has a built-in washable mesh lining to protect your pockets and keep them looking new for as long as you want them to. The pocket protector is machine washable. Beneath the chest pockets is another pocket with a zippered cover. In the shoulders

#### **What's New In?**

Influence of dietary modulation on the disposition of cephaloridine. The influence of oral administration of sucrose, lactose, or starch on the systemic disposition of cephaloridine (CPH) was investigated in Sprague-Dawley rats. The CPH pharmacokinetic parameters were evaluated at 24 and 96 hours after a single oral dose of 12 mg CPH/kg body weight. There was no significant change in systemic exposure to CPH (AUC0-infinity and Cmax) by giving 5% lactose, sucrose, or starch in the diet. There was also no significant change in distribution phase (Cl and Vss) by administering oral carbohydrates. However, there was a significant change in the elimination phase (t1/2 and AUMC0-infinity) of CPH. The t1/2 of CPH was prolonged and there was a significant decrease (p Q: Web API and Identity 2 - How to set role to require admin? As I can not add middleware below \Identity\Framework\Middleware\InitializeStack, would you please explain how to set role that requires Admin role? This example is not working but I've created with EntityFramework 6.2 and Identity 2.0.4. public void ConfigureAuth(IAppBuilder app) { app.CreatePerOwinContext(ApplicationDbContext.Create);

app.CreatePerOwinContext(ApplicationUserManager.Create);

app.CreatePerOwinContext(ApplicationSignInManager.Create); IdentityModelEventSource.ShowPII = true; app.CreatePerOwin

# **System Requirements:**

Minimum: OS: Windows 7, 8, 10 Processor: Intel Core 2 Duo 2.4 GHz or faster Memory: 2 GB RAM Graphics: NVIDIA GeForce 8600 or Radeon HD 2600 or better DirectX: Version 9.0c Network: Broadband Internet connection Storage: 3 GB available space Sound Card: DirectX 9.0c compatible Additional Notes: Access to a broadband Internet connection is required to log in and play the game. Recommended: OS: Windows 7, 8

Related links:

<https://www.theblender.it/photoshop-2022-version-23-serial-key-download-latest/> <https://halalrun.com/wp-content/uploads/2022/07/ardijona.pdf> [https://fluxlashbar.com/wp-content/uploads/2022/07/Adobe\\_Photoshop\\_2021\\_Version\\_2251.pdf](https://fluxlashbar.com/wp-content/uploads/2022/07/Adobe_Photoshop_2021_Version_2251.pdf) [https://trello.com/c/jARxTQe2/48-adobe-photoshop-2022-version-23-hack-patch-license-key-full](https://trello.com/c/jARxTQe2/48-adobe-photoshop-2022-version-23-hack-patch-license-key-full-updated)[updated](https://trello.com/c/jARxTQe2/48-adobe-photoshop-2022-version-23-hack-patch-license-key-full-updated) <https://degrassi-parliament-01869.herokuapp.com/rialara.pdf> [https://shobeklobek.com/adobe-photoshop-2021-version-22-5-keygen-crack-setup-activation-code](https://shobeklobek.com/adobe-photoshop-2021-version-22-5-keygen-crack-setup-activation-code-free-for-windows-latest-2022/)[free-for-windows-latest-2022/](https://shobeklobek.com/adobe-photoshop-2021-version-22-5-keygen-crack-setup-activation-code-free-for-windows-latest-2022/) <https://deccan-dental.com/photoshop-cc-2015-crack-file-only-full-product-key-download-pc-windows/> <https://boldwasborn.com/photoshop-2021-version-22-4-2-with-license-code/> [https://selam.et/upload/files/2022/07/a8r1yXkOneH9sYjxqMxo\\_05\\_934d6951e1b911fd63683837c7b9](https://selam.et/upload/files/2022/07/a8r1yXkOneH9sYjxqMxo_05_934d6951e1b911fd63683837c7b9de53_file.pdf) [de53\\_file.pdf](https://selam.et/upload/files/2022/07/a8r1yXkOneH9sYjxqMxo_05_934d6951e1b911fd63683837c7b9de53_file.pdf) <https://www.baltimorecitycouncil.com/sites/default/files/webform/legistestify/wallqua160.pdf> <https://www.seacliff-ny.gov/sites/g/files/vyhlif3786/f/uploads/notice.pdf> [https://ainocafe.com/upload/files/2022/07/ChRyQQmHbD6ilI7utWkL\\_05\\_934d6951e1b911fd6368383](https://ainocafe.com/upload/files/2022/07/ChRyQQmHbD6ilI7utWkL_05_934d6951e1b911fd63683837c7b9de53_file.pdf) [7c7b9de53\\_file.pdf](https://ainocafe.com/upload/files/2022/07/ChRyQQmHbD6ilI7utWkL_05_934d6951e1b911fd63683837c7b9de53_file.pdf) [https://trello.com/c/N5WOT8ky/58-adobe-photoshop-2021-version-2242-download-pc-windows](https://trello.com/c/N5WOT8ky/58-adobe-photoshop-2021-version-2242-download-pc-windows-latest-2022)[latest-2022](https://trello.com/c/N5WOT8ky/58-adobe-photoshop-2021-version-2242-download-pc-windows-latest-2022) [http://chat.xumk.cn/upload/files/2022/07/ROIJhfNQeYBocdwAU7PC\\_05\\_0d65cad8ba6e83f2516948218](http://chat.xumk.cn/upload/files/2022/07/ROIJhfNQeYBocdwAU7PC_05_0d65cad8ba6e83f251694821863afb73_file.pdf) [63afb73\\_file.pdf](http://chat.xumk.cn/upload/files/2022/07/ROIJhfNQeYBocdwAU7PC_05_0d65cad8ba6e83f251694821863afb73_file.pdf) [https://nuvocasa.com/wp-content/uploads/2022/07/Adobe\\_Photoshop\\_CC\\_2014\\_Crack\\_\\_Activation\\_Co](https://nuvocasa.com/wp-content/uploads/2022/07/Adobe_Photoshop_CC_2014_Crack__Activation_Code__Free_Download_2022Latest.pdf) de Free Download 2022Latest.pdf [https://vietuniversity.com/upload/files/2022/07/x2nwqZDOcXDVHtlzYot5\\_05\\_934d6951e1b911fd6368](https://vietuniversity.com/upload/files/2022/07/x2nwqZDOcXDVHtlzYot5_05_934d6951e1b911fd63683837c7b9de53_file.pdf) [3837c7b9de53\\_file.pdf](https://vietuniversity.com/upload/files/2022/07/x2nwqZDOcXDVHtlzYot5_05_934d6951e1b911fd63683837c7b9de53_file.pdf) [https://marriagecermony.com/wp](https://marriagecermony.com/wp-content/uploads/2022/07/Photoshop_CC_2015_Version_18_Key_Generator__PCWindows_Updated.pdf)[content/uploads/2022/07/Photoshop\\_CC\\_2015\\_Version\\_18\\_Key\\_Generator\\_\\_PCWindows\\_Updated.pdf](https://marriagecermony.com/wp-content/uploads/2022/07/Photoshop_CC_2015_Version_18_Key_Generator__PCWindows_Updated.pdf) https://www.didochat.com/upload/files/2022/07/jdoykbr5Dra1UtZNeZDV\_05\_19dd623f1580191f2484 [7821ade148ac\\_file.pdf](https://www.didochat.com/upload/files/2022/07/jdoykbr5Drg1UtZNeZDV_05_19dd623f1580191f24847821ade148ac_file.pdf) <https://www.infoslovakia.sk/wp-content/uploads/2022/07/kensab.pdf> [https://earthoceanandairtravel.com/2022/07/04/photoshop-2021-version-22-4-3-serial-number-full](https://earthoceanandairtravel.com/2022/07/04/photoshop-2021-version-22-4-3-serial-number-full-product-key-free-3264bit/)[product-key-free-3264bit/](https://earthoceanandairtravel.com/2022/07/04/photoshop-2021-version-22-4-3-serial-number-full-product-key-free-3264bit/) [https://omniumy.com/wp-content/uploads/2022/07/Adobe\\_Photoshop\\_2021\\_Version\\_2210\\_With\\_Full\\_](https://omniumy.com/wp-content/uploads/2022/07/Adobe_Photoshop_2021_Version_2210_With_Full_Keygen_Free_Download_PCWindows_2022.pdf) [Keygen\\_Free\\_Download\\_PCWindows\\_2022.pdf](https://omniumy.com/wp-content/uploads/2022/07/Adobe_Photoshop_2021_Version_2210_With_Full_Keygen_Free_Download_PCWindows_2022.pdf) [https://likesmeet.com/upload/files/2022/07/95WGwCDCA5hxUt7uW1Gj\\_05\\_934d6951e1b911fd63683](https://likesmeet.com/upload/files/2022/07/95WGwCDCA5hxUt7uW1Gj_05_934d6951e1b911fd63683837c7b9de53_file.pdf) [837c7b9de53\\_file.pdf](https://likesmeet.com/upload/files/2022/07/95WGwCDCA5hxUt7uW1Gj_05_934d6951e1b911fd63683837c7b9de53_file.pdf) <http://www.rti-evaluation.org/adobe-photoshop-2022-version-23-keygenerator-product-key-full/> <https://marijuanabeginner.com/adobe-photoshop-express-free-download-win-mac-latest-2022/> <https://www.bigdawgusa.com/photoshop-cs3-with-license-key-full-version-2022/> <http://ecageophysics.com/?p=10522> <http://fede-percu.fr/photoshop-cc-2015-universal-keygen-keygen-for-lifetime-download-updated/> [https://yietnam.com/upload/files/2022/07/bLvaM2A4cU1aJaFzoqiE\\_05\\_934d6951e1b911fd63683837c](https://yietnam.com/upload/files/2022/07/bLvaM2A4cU1aJaFzoqiE_05_934d6951e1b911fd63683837c7b9de53_file.pdf) [7b9de53\\_file.pdf](https://yietnam.com/upload/files/2022/07/bLvaM2A4cU1aJaFzoqiE_05_934d6951e1b911fd63683837c7b9de53_file.pdf)

[https://openaidmap.com/adobe-photoshop-2022-version-23-1-full-license-incl-product-key-free](https://openaidmap.com/adobe-photoshop-2022-version-23-1-full-license-incl-product-key-free-download-win-mac/)[download-win-mac/](https://openaidmap.com/adobe-photoshop-2022-version-23-1-full-license-incl-product-key-free-download-win-mac/) <https://dig-tal.com/adobe-photoshop-2022-version-23-4-1-keygenerator-latest-2022/>